# 4555E

# VITA/TCE e-instructor guidance 2011 RETURNS

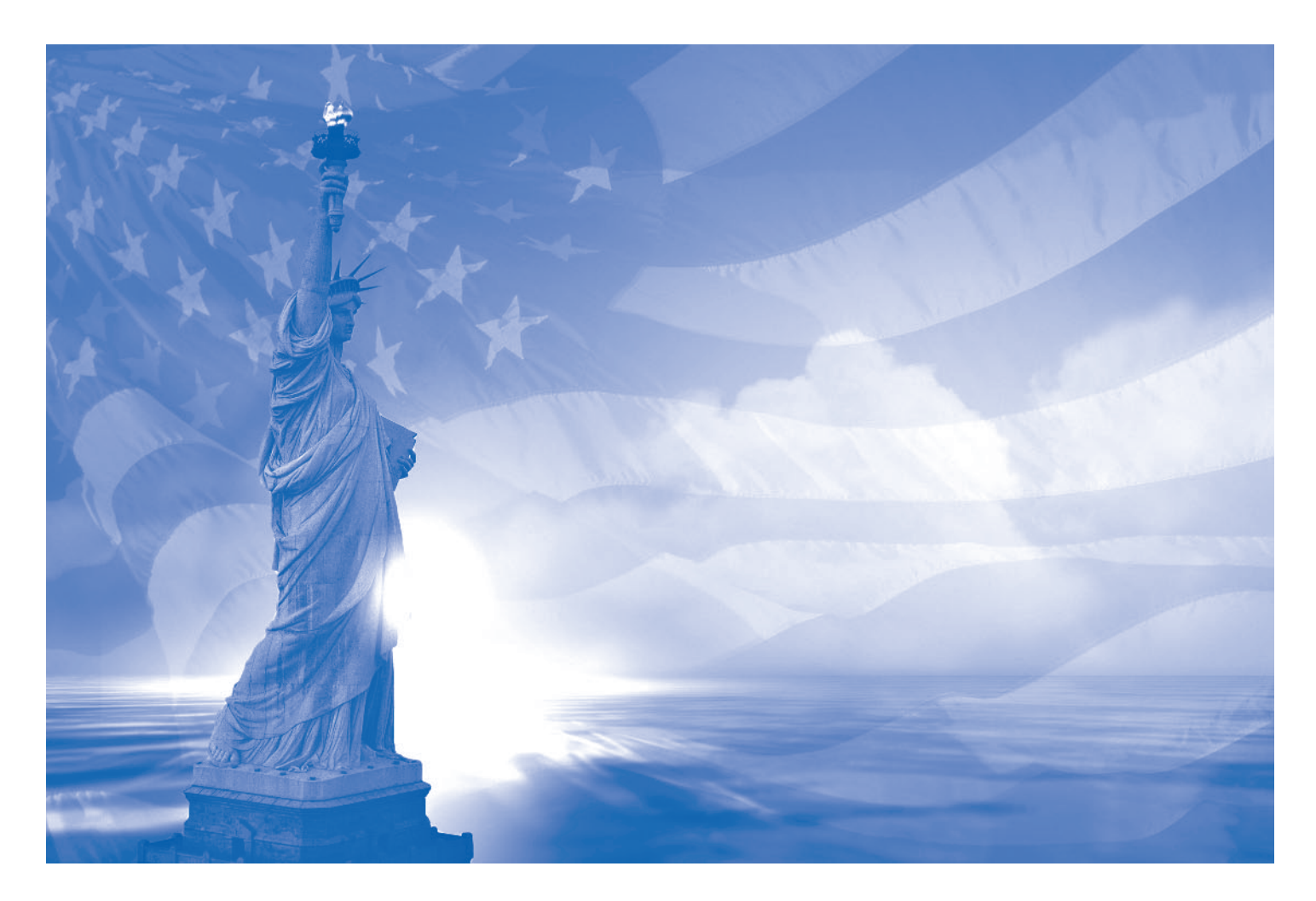

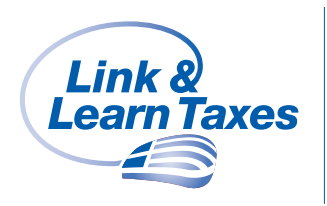

This guide contains links to the lesson plans and interactive tools in the Link & Learn Taxes (L&LT) application on www.irs.gov. The plans include links to tax information and content in all the VITA/TCE training products.

<span id="page-1-0"></span>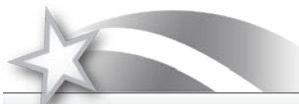

**Publication 4555E** – **e-instructor guidance for VITA/TCE Instructors For use in teaching tax year 2011 volunteer screeners, preparers, assistors and quality reviewers**

# **Table of Contents**

#### **[Introduction](#page-2-0)**

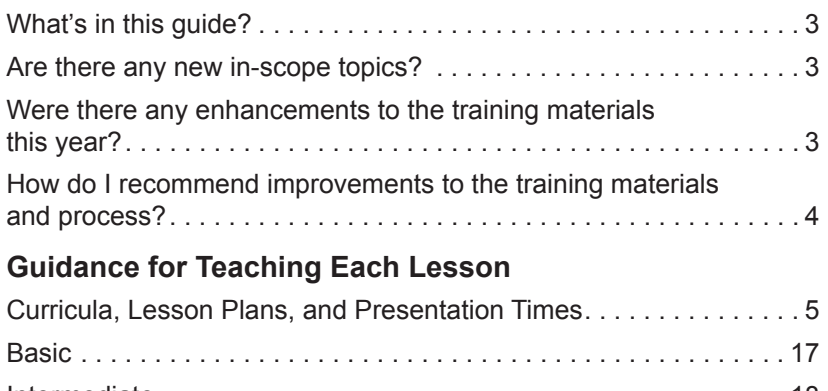

Intermediate........................................... 18 Advanced............................................. 20 Military . . . . . . . . . . . . . . . . . . . . . . . . . . . . . . . . . . . . . . . . . . . . . . 22 International . . . . . . . . . . . . . . . . . . . . . . . . . . . . . . . . . . . . . . . . . . 24

# **[Frequently Asked Instructor Questions](#page-5-0)**

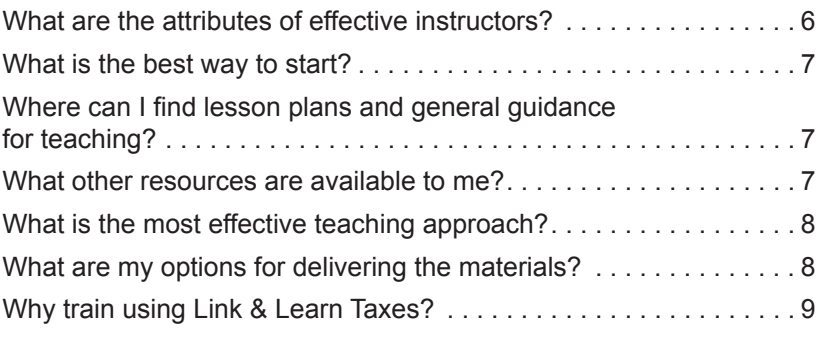

#### **[Students and the Training Resources](#page-9-0)**

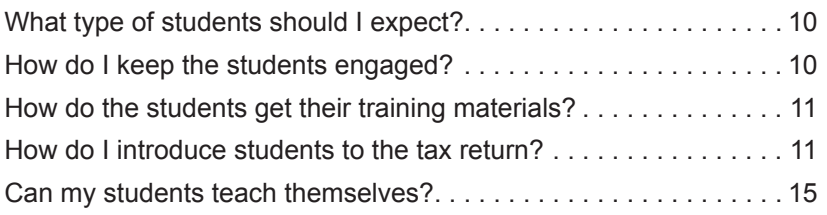

#### **[Testing and Certification](#page-15-0)**

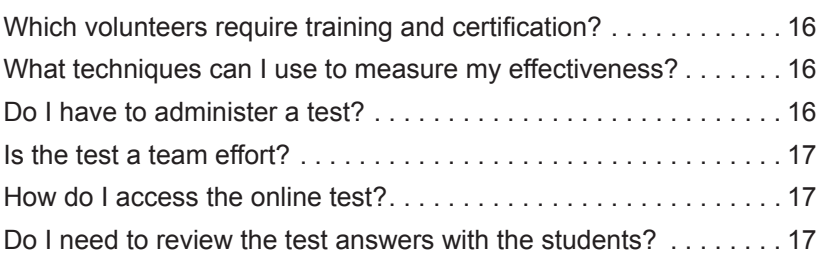

# **Training Resources**

**[IRS Tax Forms and Publications](http://www.irs.gov/formspubs/index.html)** [TaxWise® Training Modules](http://www.voltaxprep.com/) [Electronic Software Practice Lab](http://www.voltaxprep.com/) [Link & Learn Taxes](http://www.irs.gov/app/vita/) [Form 1040 Instructions](http://www.irs.gov/pub/irs-pdf/i1040.pdf) [FAQ – Technical Questions](http://www.irs.gov/faqs/index.html) [1040 Central](http://www.irs.gov/individuals/article/0,,id=118506,00.html)

<span id="page-2-0"></span>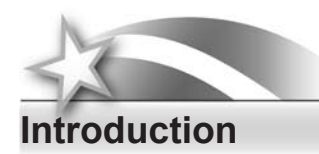

# **What's in this guide?**

This instructor guide contains the information and guidance you need to satisfy our mutual goal of providing consistent yet tailored instruction for preparing accurate and complete federal tax returns. Our audience will be individuals from all walks of life interested in providing America's taxpayers top-quality tax-return preparation service as part of the Volunteer Income Tax Assistance (VITA) and Tax Counseling for the Elderly (TCE) programs.

Demographics (type of tax preparation services and individuals providing these services) vary from city to city and site to site. Due to these differences, not all the materials in this guide will apply to all sites. Therefore, it is up to you to provide the guidance, insight, and skills necessary to assist your students in understanding and applying tax law with integrity and fairness to all. In the following pages, you will find suggestions for:

- Conducting effective training classes
- Measuring the effectiveness of the training you provide
- Using the training materials and tools available from IRS

# **Are there any new in-scope topics?**

Yes, lump sum social security payments are covered in the Income – Social Security Benefits lesson.

# **Were there any enhancements to the training materials this year?**

Check out the extensive instructional guidance on the IRS' e-learning application, Link & Learn Taxes (L&LT) on www.irs.gov, or consult your local IRS-SPEC relationship manager for a demonstration. The following improvements and changes were made this year:

- The Business Travel Expenses lesson was removed, this information is now covered in the Military Employee Business Expenses lesson, resulting in 34 VITA/TCE lessons instead of 35.
- The Volunteer Standards of Conduct—Ethics training is available on www.irs.gov in Publication 4961. The standards are also covered in Form 6744 and L&LT.
- All of the training products, including the Volunteer Resource Guide (Publication 4012), are bookmarked and available on www.irs.gov year-round.
- The major training products are on CD-ROM (Publication 4491-CD) and each item is bookmarked for more immediate access to the relevant information. L&LT is also available on CD-ROM (Publication 1290).
- The VITA/TCE training materials are printed on recycled paper (excluding Publication 4012).
- Blank forms and tables (EIC and tax tables) are no longer included in the training products. These tools are available online or in the tax preparation software.
- The optional specialty training modules (Cancellation of Debt and Health Savings Accounts) are available in Publication 4942, which can be printed or downloaded. The modules are also available in L&LT.
- Volunteers who obtain Intermediate certification or higher can choose to complete HSA certification. Volunteers with an Advanced, Military, or International certification can choose to complete COD certification.

# **How do I recommend improvements to the training materials and process?**

There are several ways to share your comments and suggestions for future versions of the VITA/TCE training materials.

#### **Locally**

Discuss your suggestions with your partner, sponsor, and local IRS-SPEC relationship manager.

#### **Nationally**

- 1. E-mail your feedback to: partner@irs.gov
- 2. Complete the evaluation on L&LT locate the evaluation link for your course of study
- 3. Mail your feedback to IRS: Internal Revenue Service Stop 45-W&I – VITA/TCE Training 401 West Peachtree Street, NW Atlanta, GA 30308

TIP<sup></sup>

Seek advice from your IRS-SPEC relationship manager about the best way to share your ideas.

Your feedback is greatly appreciated but individual responses are not possible. Your suggestions and concerns will be considered for future revisions of the materials.

<span id="page-4-0"></span>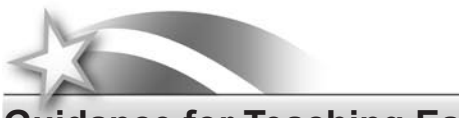

# **Guidance for Teaching Each Lesson**

# **Curricula, Lesson Plans, and Presentation Times**

Each certification course has a landing page (separate student and teacher versions) with links to all lessons in its curriculum. From the certification course teacher landing page, click any lesson to proceed to the lesson landing page, which includes basic information about the lesson, the time requirement, and a link (in the right sidebar) to the lesson plan PDF.

The links below will take you to charts at the end of this publication with recommended lesson presentation times and links to teacher landing pages and lesson plans.

[Basic](#page-17-0) 

[Intermediate](#page-18-0)

[Advanced](#page-20-0) 

**Military** 

[International](#page-24-0) 

<span id="page-5-0"></span>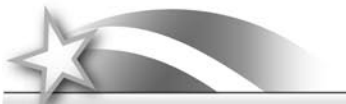

# **Frequently Asked Instructor Questions**

# **What are the attributes of effective instructors?**

Effective instructors take every step necessary to ensure that their students appreciate the importance of the information they are trying to impart. They have a passion for teaching and a desire to provide professional, high-quality instruction. The instructional attributes of our instructors have a direct impact on the quality of each students' training experience. The following chart contains general suggestions and considerations for conducting effective face-to-face training.

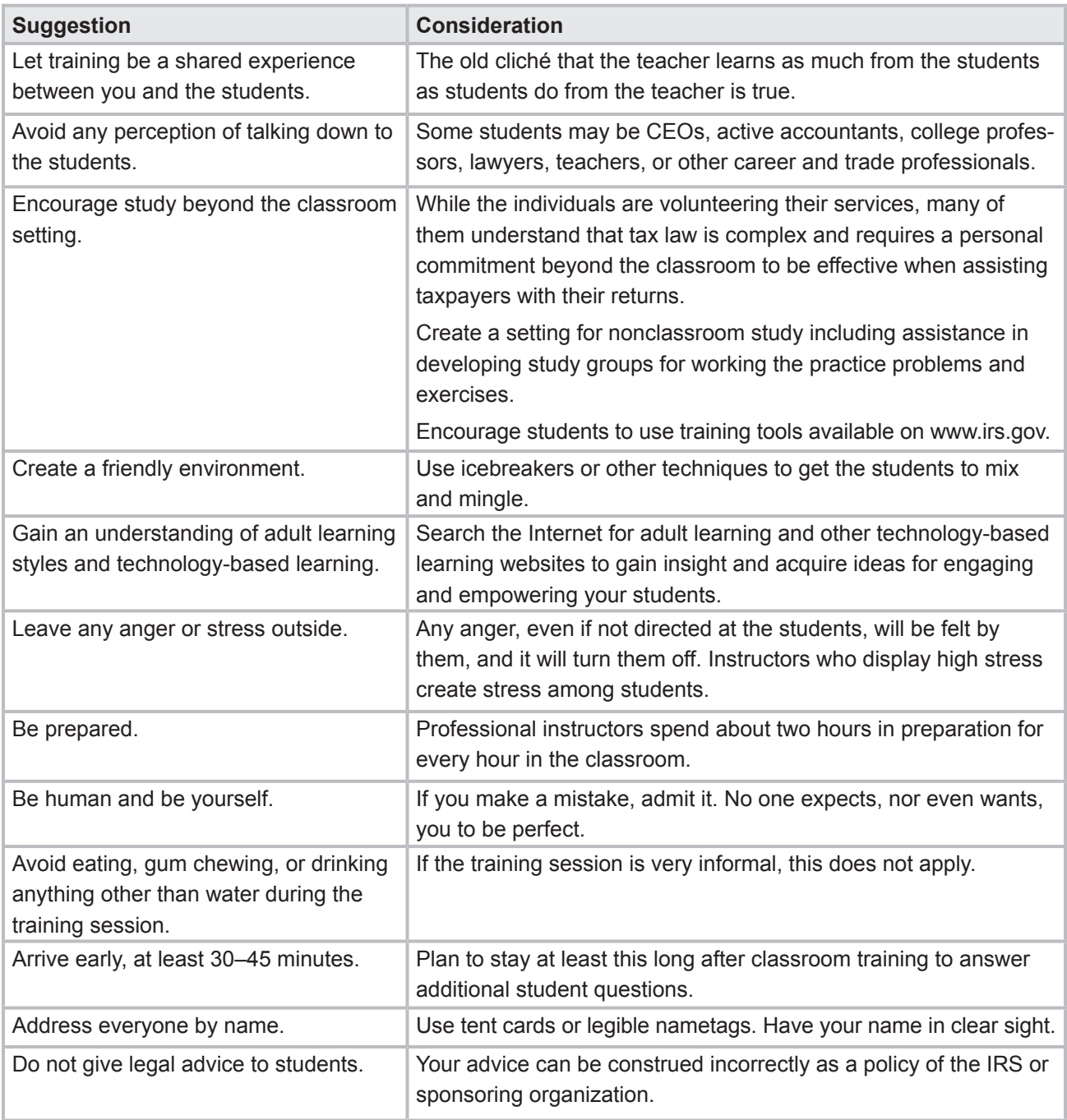

If you agree that proper planning minimizes poor performance, the planning process is the place to start once you've obtained your certification for the course(s) you will teach.

We recommend the following steps for your planning process:

- 1. Notify students about prerequisites for the course and what to expect in their reporting instructions.
- 2. Prepare for training as an instructor team (if appropriate).
- 3. Allow two hours of preparation time for every hour of instruction (at a minimum).
- 4. Review and discuss Lessons 1, 2, and 3 as an instructional team. These lessons contain information that will flow throughout the course materials.
- 5. Establish your lesson presentation plans using Exhibit 1: Recommended Lesson Presentation Times in this guide and the L&LT lesson plans, which can be accessed from this publication.
- 6. Start class/lessons with informative icebreakers.
- 7. Introduce students to their training materials show them the problems and exercises in Publication 4491-W they must complete and how to use Publication 4012.
- 8. Share critical administrative and logistical requirements.
- 9. Contact your local IRS-SPEC relationship manager for best practices, prior year missing test question reports, common return errors at your partner/sponsor's site, and other support.
- 10. Review the test and retest introductory information to ensure you understand the certification requirements and procedures.
- 11. Assist students to understand how their efforts impact each taxpayer they serve; make sure they understand all aspects of the volunteer standards of conduct.

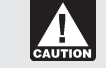

Instructors must be certified in the course(s) they teach. Certification is required each year before instructional services are provided.

# **Where can I find lesson plans and general guidance for teaching?**

The main resources are this publication, your local IRS-SPEC relationship manager, and the extensive instructor guidance on the Link & Learn Taxes application on www.irs.gov – the lesson plans and interactive features for teaching volunteers all aspects of the return preparation process, including the volunteer standards of conduct.

# **What other resources are available to me?**

When planning your lessons using the tools and quidance on L&LT, you will have immediate access to these resources:

- 1. Federal Income Tax Guide for Individuals (Publication 17).
- 2. An early release of the official IRS return preparation software for volunteers.
- 3. Tax Tips, Interview Tips, and TaxWise screen hints for completing an accurate tax return. These resources are also available in the volunteer resource guide (Publication 4012).
- 4. Access to TaxWise training modules.
- 5. Immediate access to your students' test results if they take the test using L&LT. Your IRS-SPEC relationship manager can provide test results, missing questions reports, etc., when students use L&LT.

Your students will find Publication 17, the Form 1040 instructions, and www. irs.gov content helpful when assisting taxpayers. Publication 17 is a "searchable" electronic product on www.irs.gov.

If your students do not have access to a computer in formal training sessions, a projector and at least one computer will be helpful for engaging the students.

Visual aids should be used to reinforce or illustrate your spoken word – they add impact to your presentation and enhance students' understanding of the topics you present. The visual aids available from the IRS are L&LT course materials, the Electronic Software Practice Lab, and the "searchable" Publication 17.

Work closely with your local IRS relationship manager and seek best practices or teaching aids used by other partners.

# **Characteristics of Effective Visual Aids**

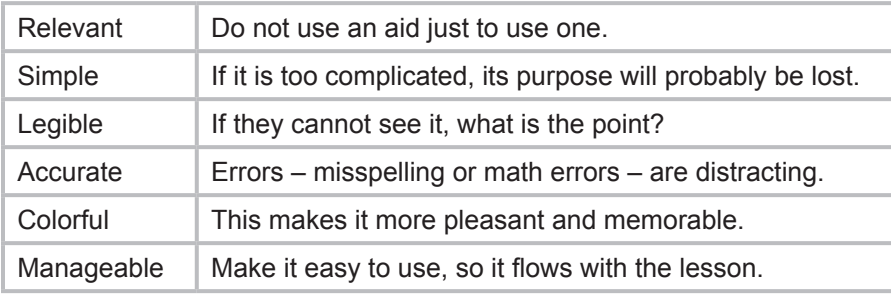

# **What is the most effective teaching approach?**

The VITA/TCE training materials provide for active learning. Active learning is accomplished when the instructor steps aside and allows, even encourages, students to interact with each other. Active learning also allows students to use the same tools they will use to accomplish the task or action being taught.

The training materials (electronic and print) are designed for you to engage students with role-playing, completing exercises in small groups, using technical resources to research tax situations, and completing practice exercises and returns using tax-preparation software.

# **What are my options for delivering the materials?**

Tailor the materials to meet your students' needs and the needs of the taxpayers they will assist. Your IRS relationship manager can assist you in developing your training plan and the materials you need to support the plan.

The VITA/TCE training contains the information necessary for preparing tax returns, understanding tax law, researching tax law topics, and conducting quality reviews. The material also contains information necessary for screening taxpayers' documentation for VITA/TCE program eligibility.

L&LT is online and interactive. Students will learn tax law, how to research tax law issues, listen to mock interviews, and complete sample tax-return scenarios using early releases of the tax-return preparation software for the filing season.

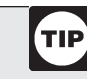

If your students do not use L&LT to test and certify, obtain the answers to the Test/ Retest (Publication 4189) from your IRS-SPEC relationship manager.

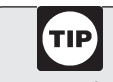

You may also find it helpful to introduce certain topics using the fact sheets, tax tips, YouTube videos, and podcasts available from the IRS Newsroom (www.irs.gov, keyword: newsroom).

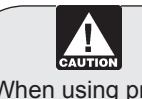

When using products from other sources, including www. irs.gov, make sure the information is current.

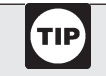

Active learning engages students and allows them to gain practical "just-in-time" training.

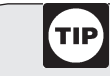

Develop your training around your knowledge of your students and their needs.

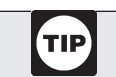

The IRS prefers training using L&LT in the classroom and self-study environments with the products in the Link & Learn Kit – Publication 4480.

There are seven VITA/TCE training courses – Basic, Intermediate, Advanced, Military, International, Puerto Rico, and Foreign Students and Scholars. The first five courses are available in print and on L&LT. The last two courses (Puerto Rico and Foreign Students and Scholars) are available via L&LT only.

There are two e-modules on Link and Learn Taxes for Advanced, Military, and International students planning to assist taxpayers with Cancellation of Debt and Health Savings Accounts tax topics. Visit www.irs.gov to download and print copies of the course content in Publication 4942.

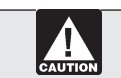

Actual tax returns that will be filed with the IRS must **not** be completed using the software in the Electronic Practice Lab.

Both training guides require the use of the Electronic Software Practice Lab. This lab is accessible through L&LT, and is an earlier release of the actual

return preparation software used at VITA/TCE sites. The tax return to be filed with the IRS must not be completed using the software in the Electronic Practice Lab.

# **Why train using Link & Learn Taxes?**

L&LT has evolved over the years. It is interactive and the course materials are taught in the order of the entries on the tax return (Form 1040). L&LT can be used in a computer lab training environment or in classes with one or two computers and a projector.

L&LT is the preferred method for all aspects of volunteer training. The 24/7 online interactive application, accessible on www.irs.gov, is designed for classroom, self-study, and a combination of self-study and classroom training. Some of the features you will find helpful are:

- Lesson plans and interactive tools for course preparation and presentation. The information is available to students and instructors and includes links to FAQs, tax topics, assessments, videos, job aids, and the TaxWise training modules.
- Immediate feedback and scoring of test answers and problems. The following reports are available from the IRS-SPEC relationship manager to instructors using L&LT for testing and certification:
	- Missed Question Report
	- Missed Competency Report

• The Practice Lab, which connects the students to the tax preparation software (TaxWise) used at the VITA/ TCE sites. The software can be used to complete practice problems and exercises from Publication 4491-W as well as the return preparation scenarios for the certification test.

# <span id="page-9-0"></span>**Students and the Training Resources**

# **What type of students should I expect?**

VITA/TCE volunteers serve people of various backgrounds throughout the United States. Therefore, your class may consist of senior citizens, veterans, homemakers, college students, young adults, teenagers, etc. The more you know about each student, the easier it will be to design your presentation to meet the individual training needs of each student. Some things you might want to know about your students are:

- 1. What traits, experience, or skills do they have in common?
- 2. Will they be familiar with the terms you might use in your speech or will you need to provide explanations for them?
- 3. What examples or illustrations can you use that will relate to their interests and background?

# **How do I keep students engaged?**

Breathe life into the course you teach by sharing your experiences and insights. It may take more time but, by using the active learning approach, your students will be engaged and require less assistance when preparing actual returns. Here are some suggestions for student engagement:

- 1. Role-playing the problems and exercises in Publication 4491-W will allow your students to:
	- Gain an understanding of the tax preparation process and the resources available to them
	- Learn to use resource materials available to them at the site
	- Complete exercises and problems that provide an understanding of tax law and how to apply it in various situations
	- Understand the importance of following the tax-return preparation process and safeguarding taxpayer information
	- Complete an accurate return each and every time
- 2. Demonstrate and allow your students to use the Electronic Software Practice Lab to gain experience:
	- Completing returns using the tax-return preparation software available from the IRS
	- Preparing tax returns based on the test scenarios online
- 3. Visual aids, such as flip charts or boards, can help with comprehension, as well as holding the students' interest in the materials.

Throughout the training process, remind your students of "What happens to taxpayers when incorrect returns are filed with the IRS?" The answer to this question is in Publication 4012.

Finally, while the test is open book, remind students that tax law is complicated and they must take the test on their own. Encourage students to review the test materials (Form 6744) for their level of certification prior to or at the beginning of class.

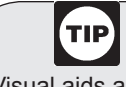

Visual aids are one of the most effective "attention getters."

The process, procedure, and agreements for obtaining student materials are reached during the spring/ summer planning meeting between IRS-SPEC relationship manager and the partner/sponsor.

L&LT can be accessed any time on www.irs.gov; each year in November, the new tax law updates become available.

Efforts are underway to transition VITA/TCE training to e-learning products. Publication 4480 is a printed training kit; it contains many of the following products, which are available online:

- • Publication 4491-W, Problems and Exercises
- • Publication 4012, Volunteer Resource Guide
- • Form 6744, Test/Retest
- • Publication 4491-CD-ROM contains bookmarked PDFs of Publication 4491, Publication 4491-W, Publication 4012, and Form 6744.
- • Publication 4961, Volunteer Standards of Conduct—Ethics Training for volunteers not in need of the extensive test/return information in Form 6744.
- Publication 1290 CD-ROM is a portable version of L&LT with links to web content.

Late legislation and other technical changes to the training products (excluding Publication 17) are usually issued in mid-December in Publication 4491-X, available on www.irs.gov. Make sure your students are aware of these updates and are properly certified to complete returns using the updated information. For specific information, contact your partner/sponsor or IRS relationship manager. Also visit www.irs.gov (keyword: volunteer training).

# **How do I introduce students to the tax return?**

Using the tax return (Form 1040) in Publication 4012, share the following insights about the tax return with your students.

What is a tax return, and why complete one? Since we are on a "pay as you go" tax system, completing a tax return determines whether an individual has overpaid or underpaid income taxes throughout year.

All persons who are required to file an individual tax return use one of three versions of Form 1040, U.S. Individual Income Tax Return, to report income, calculate taxes and credits, and report payments. The three versions of the Form 1040 family are:

- • Form 1040EZ, Income Tax Return for Single and Joint Filers With No Dependents
- • Form 1040A, U.S. Individual Income Tax Return
- • Form 1040, U.S. Individual Income Tax Return the most complex tax form for individual taxpayers

Which sections of the return are most important for the students to understand? Any missing, incomplete, or incorrect information in any of the five sections of Form 1040 (Entity, Income, Tax and credits, Payments, and Jurat) can result in processing delays or an incorrect refund or balance due amount.

What are some considerations when teaching each section? The intake and interview process is a critical component of the return preparation process. All students must be able to use the technical research tools and the information provided by the taxpayer on Form 13614-C (and validated by the volunteer preparer) to prepare an accurate return.

# **The Tax Return Sections**

# **Section 1: The Entity**

This section includes the following:

- Primary taxpayer name
- Secondary taxpayer name (if married)
- Address
- Social security number (SSN)
- Household circumstances or filing status

#### *Filing Status*

There are five filing statuses. Volunteer preparers must select one based on their findings about the taxpayer's marital status and family circumstances.

#### *Exemptions*

List the names, SSNs, and relationship of the individuals entered in this section of the return.

#### *Considerations*

An incorrect or missing SSN can increase the taxpayer's tax, reduce the refund, or delay the refund.

Volunteers must fully understand the five filing statuses in order to correctly choose the one that gives the taxpayer the lowest tax.

Exemptions reduce the amount of the taxpayer's taxable income.

Taxpayers may also elect to have \$3 applied to the Presidential Election Campaign Fund. This election does not change the amount of a refund.

#### **Section 2: Income Section**

This section consists of:

- Income
- Adjustments to income
- Adjusted gross income

A critical component of completing the taxpayer's return is distinguishing between taxable and nontaxable income, and knowing where to report the different types of income on Form 1040.

The Total Income received minus the Adjustments to Income equals the Adjusted Gross Income or AGI.

#### *Considerations*

Gross income is all income received in the form of money, goods, property, and services that are not exempt from tax. It includes income from sources outside the United States, even if the income can be excluded once it is reported.

Incorrect computations and failure to report "all income" are common filing errors.

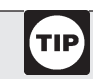

Using the illustrations in Publication 4012, show students the connection between Form 13614-C (Intake/Interview & Quality Review Sheet) and Form 1040.

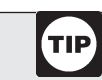

The 2011 Form 1040

TIP)

Instructions include an illustration (on page 10) that shows where to report certain items from Forms W-2, Forms 1097, Forms 1098, and Forms 1099.

To determine if a return needs to be filed, volunteers need the taxpayers':

- Citizenship status and filing status
- Knowledge of any income from outside the U.S.
- Basic information to help determine their gross income
- Federal income tax withheld

#### **Section 3: Tax and Credits**

This section will calculate the taxpayer's taxable income and tax based on the:

- Taxpayer's standard or itemized deductions
- Number of exemptions claimed

#### *Alternative Minimum Tax (AMT)*

AMT returns are not in scope.

#### *Credits*

Taxpayers (who meet eligibility requirements) may reduce their tax by taking the credits listed in this section.

If the total of the credits exceeds the tax amount, the overage is not refunded to the taxpayer. Thus, these tax credits are referred to as nonrefundable credits.

#### *Considerations*

Taxpayers are required to retain records used to prepare their return. They should keep these records and a copy of their return until the statute period for the return has expired. At the conclusion of training, students should be familiar with all record keeping provisions.

Some credits, such as Earned Income Credit (EIC) and Additional Child Tax Credit, are not listed in this section because they are refundable credits and are included in the payments section.

Also see common errors in Publication 4012.

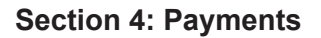

This section is where taxpayers report payments and refundable credits.

Refundable credits reduce the total tax liability and will result in a refund if the payments exceed the total tax. The Earned Income Credit and Additional Child Tax Credit are refundable credits.

The most common prepaid payment is federal income tax withheld from Form W-2, Wage and Income Statement.

#### *Refunds*

When the total payments are more than the total tax, the taxpayer is due a refund. This is figured and claimed in the Refund section.

#### *Amount You Owe*

When the tax amount exceeds payments, the taxpayer has a balance due. This is calculated and entered in the section entitled Amount You Owe. This section also includes the estimated tax penalty, which is out of scope.

#### *Considerations*

Certain credits and payments can only be listed on Form 1040.

#### *Refund options*

Publication 4012 contains information about direct deposits into checking or savings accounts, savings bond purchases, and split refunds.

Estimated tax payment information should also be shared (when applicable).

Make sure volunteers understand the different between refundable and nonrefundable

credits.

#### *Balance due*

Publication 4012 contains several payment options that should be shared with taxpayers who have a balance due.

#### **Section 5: Jurat**

This section is the final step in the return preparation process.

#### *Third Party Designee*

Taxpayers can give the IRS permission to discuss their return with someone

else (a third party). The Third Party Designee can be anyone including a friend, family member or another person.

#### *Signature*

By signing their return, taxpayers declare that the information reported (including attached schedules and statements) is true, accurate, and complete. Both taxpayers must sign a Married Filing Jointly return.

#### *Paid Preparer*

Paid preparers are required to identify themselves at the bottom of the return. For VITA/TCE, the Site Identification Number (SIDN) will appear in this section.

#### *Considerations*

#### *Third Party Designee and Paid Preparer*

For VITA/TCE program purposes, this section will contain the VITA/TCE Site Identification Number (SIDN). Volunteers should ensure the returns they prepare contain their site's correct SIDN. The volunteer preparer cannot be the third party designee.

#### *Missing signature(s)*

Failing to sign the return is a common error made by taxpayers. When the IRS receives an unsigned return, processing is suspended and a letter is issued to the taxpayer requesting a signature. Processing continues when the taxpayer furnishes the signature to the IRS.

A return is not considered valid unless it is signed, and joint returns must be signed by both spouses. Publication 4012, page 12-3, contains additional insights.

Volunteers should encourage taxpayers to file their return by the filing date even if they cannot pay the full amount ("amount you owe").

Payment options are explained in Publication 4012, page 12-6.

# **Can my students teach themselves?**

Contrary to what you may think or hear, classroom training is just one aspect of volunteer training. There are many factors to consider when planning your training classes, including:

- a. Time/schedule of volunteers many of them have full-time jobs and are unable to attend a formal 3- to 5-day training class, some are students who go to school during the week, and some have limited resources and transportation to get from one place to another.
- b. Flexibility there is no "one-size fits all" training. The materials available from the IRS are designed to provide you with the flexibility you need to provide training in different settings. Seek guidance from your local IRS-SPEC relationship manager for using the materials for:
	- Classroom training
	- Online self-study
	- Classroom and online training
	- Teams, i.e., teaming experienced volunteers with new volunteers

Remember, returning students with more than three years of experience can take the returning student module accessible from the Link & Learn Taxes landing page. Also, the test should be taken on an individual basis.

- c. Best Practices consult your local IRS-SPEC relationship manager for training concepts used by partners in your local area, state, and nationally.
- d. Cost efficiencies consider the cost of space, transportation, technology, etc. when determining the best approach to training.

Always do what it takes to ensure your volunteers have the knowledge and ability to complete accurate returns, each and every time.

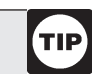

Classroom training is the preferred method of training. If classroom training is not feasible, please take steps to ensure you know the volunteers assisting taxpayers at your VITA/TCE site.

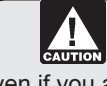

Even if you allow your students to "self-study" at some point during the training process, make sure you have face-to-face interactions/dialog with all potential volunteers.

# <span id="page-15-0"></span>**Testing and Certification**

# **Which volunteers require training and certification?**

All volunteers participating at a VITA/TCE site must be trained and certified in the volunteer standards of conduct. Volunteers involved in the technical aspects of return preparation – screeners, tax preparers, quality reviewers, etc. – must also be trained and certified to perform their duties. All volunteers can train and certify online using L&LT, if face-to-face training is not feasible.

# **What techniques can I use to measure my effectiveness?**

Always keep in mind the overall objectives of the course and the objectives of each lesson. Exercises are included in each lesson to assist you in determining if the students are grasping the information. Consider using the following techniques and information to measure your effectiveness:

- 1. **Ask the students.** Establish a technique that requires students to share what they like about their training experience and what could be done better.
- 2. **Review the certification data.** What percentage of students had to take the retest? Which topics were challenging? For immediate testing, scoring, and the certifications, encourage your students to use L&LT. In addition to acknowledging correct answers, L&LT contains a reference tool for researching incorrect answers. Ask students to share their certification results with you so you can address questions they may have.

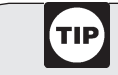

Did you contribute to the effectiveness of each student's performance at the site? Ask them, analyze their tests results, and observe their performance in class.

3. **Observation and role-playing.** Participants are asked to act out situations they may experience when assisting taxpayers face-to-face. Afterward, the

role-playing activity is evaluated and discussed. There are usually at least three people involved, the roleplayers and an observer.

Role-playing typically focuses on practicing interpersonal skills and reducing anxieties that students may have about certain face-to-face encounters. For example, to apply human-relations and interviewing skills, a roleplaying activity might present a student with an especially challenging taxpayer. This type of activity allows participants to test their skills and knowledge in a practical setting.

Be sure to actively involve the observer or you will lose their attention. One way to accomplish this is by giving the observer a written feedback form to fill out during the role-playing activity. After the activity, the observer can share the feedback with the role-players or the class.

# **Do I have to administer a test?**

All volunteers participating at a VITA/TCE site must be certified in the volunteer standards of conduct and, if applicable, the return preparation process. Form 6744 contains more detailed information about the minimum certification score and testing requirements. Volunteers can take the paper test or certify online using L&LT.

Encourage volunteers to certify using L&LT. Many volunteers complete the test scenarios using the Practice Lab, answer the questions on the paper test (Form 6744), and then they input the answers to the online test. But they must read the online questions, which might not be in the same order as on the paper test.

The test scenarios in L&LT are the same as in the Form 6744 booklet, but the questions are from both the test and the retest – transferring the answers directly from the paper answer sheet to the L&LT test will result in missed questions.

#### **Is the test a team effort?**

No. Each volunteer must complete the test "on their own." Taking the test in groups or with outside assistance is a disservice to the taxpayers you have volunteered to help. However, the test is open-book, so volunteers are encouraged to use reference materials (such as the software, Publication 4012, Publication 17, and Form 1040 Instructions) along with the techniques you teach them for using these critical resources.

#### **How do I access the online test?**

The web-based test (taken using the Software Practice lab) includes scoring, immediate feedback regarding the accuracy of the student's selections, and a certificate of completion. Form 6744, Test/Retest Booklet, contains information about the online testing features and process for accessing the test on L&LT.

#### **Do I need to review the test answers with the students?**

Reviewing each student's test results can assist you in gauging their technical proficiency. Contact your local IRS-SPEC relationship manager for a copy of the missed questions report to determine which questions were challenging for all students. Even if your students do not take the test online, the information is helpful. You can use the prior year report to develop your lesson plans for the current year.

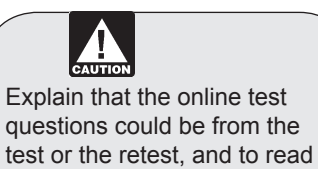

each question carefully.

# <span id="page-17-0"></span>**Curricula, Lesson Plans, and Presentation Times**

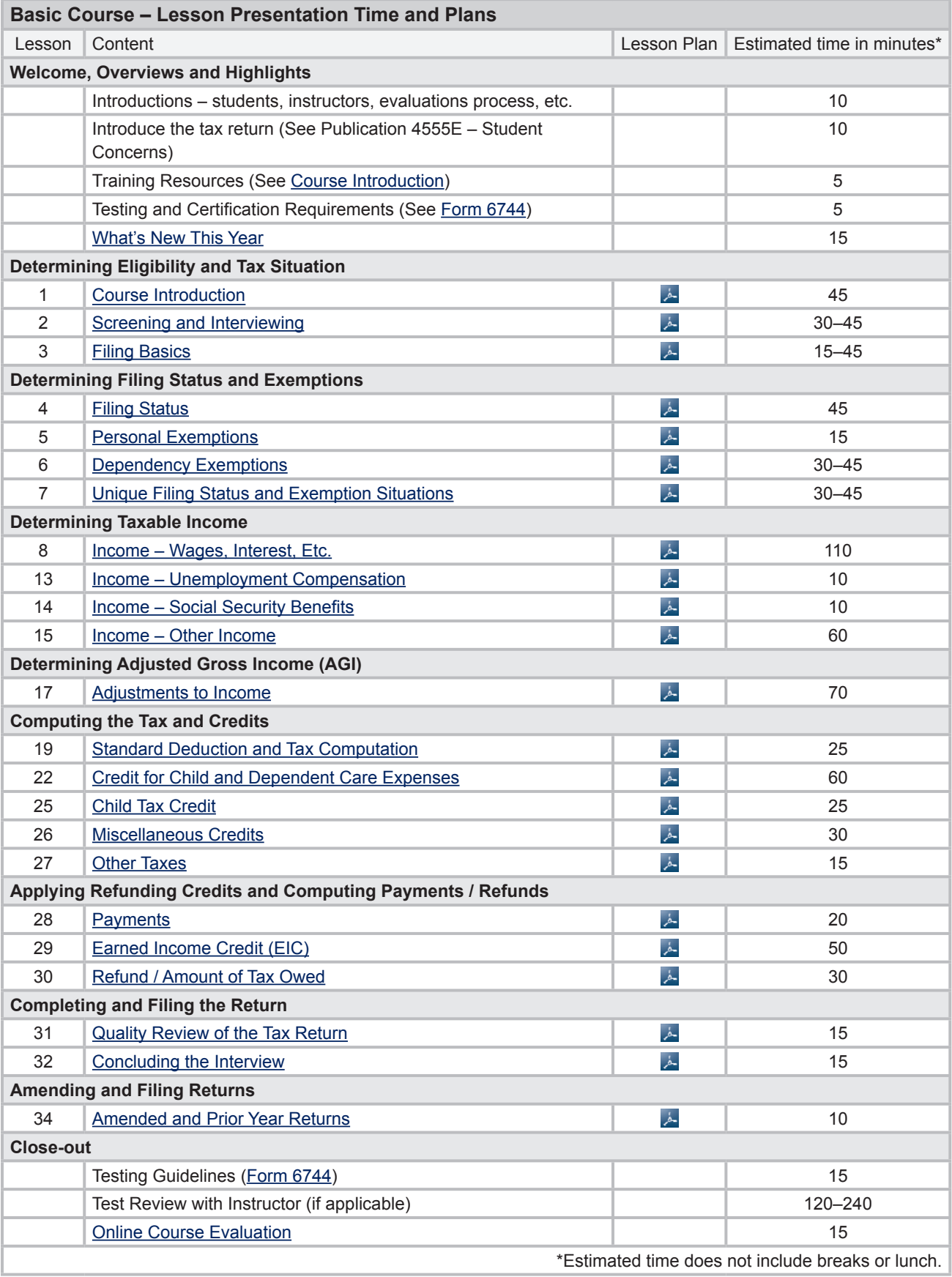

<span id="page-18-0"></span>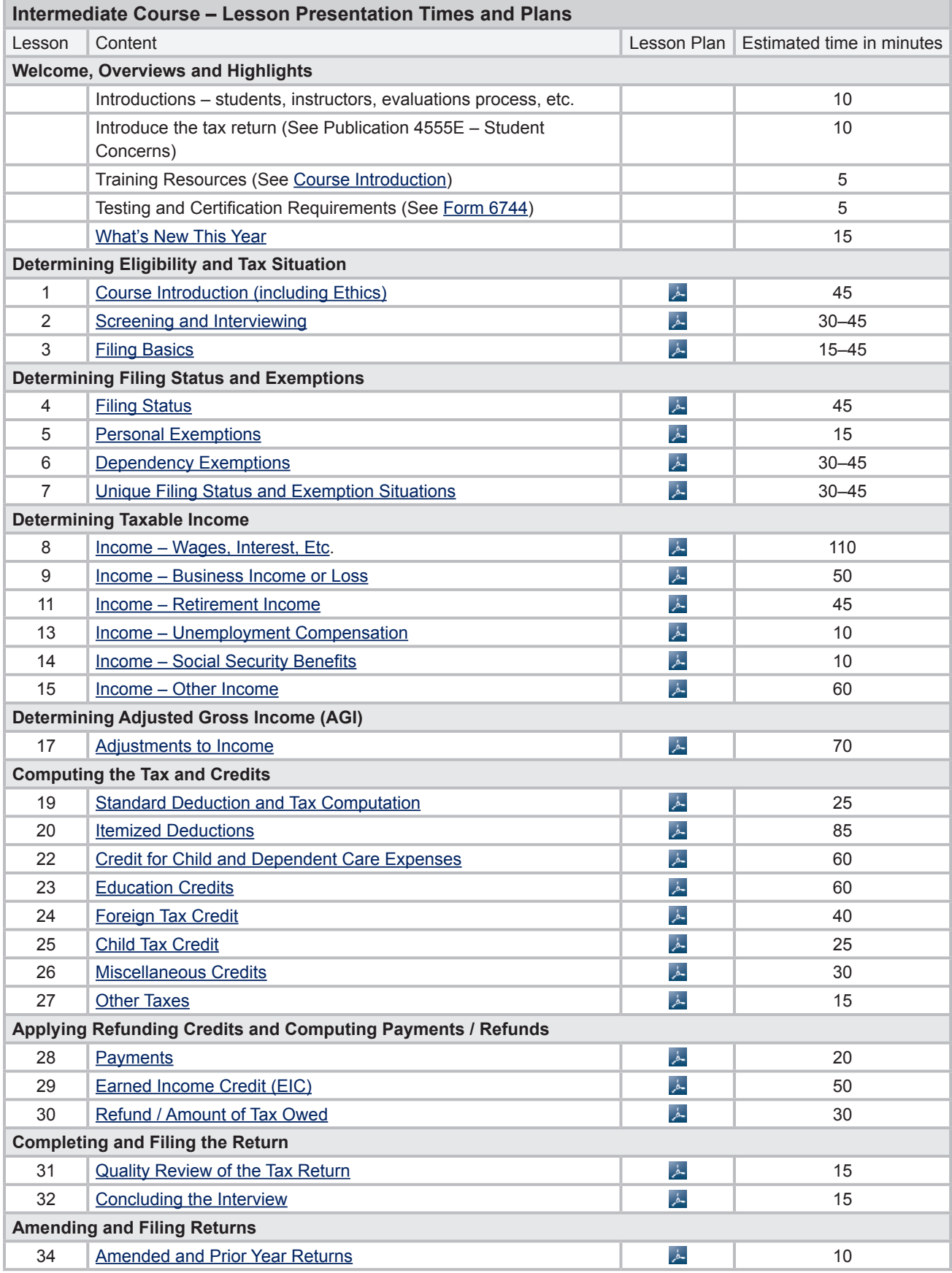

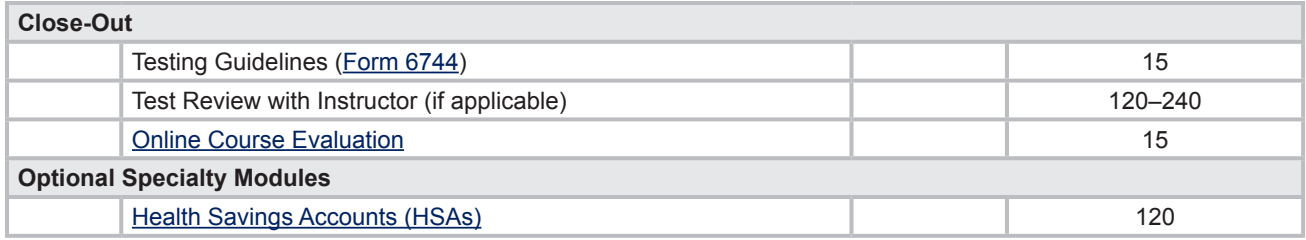

<span id="page-20-0"></span>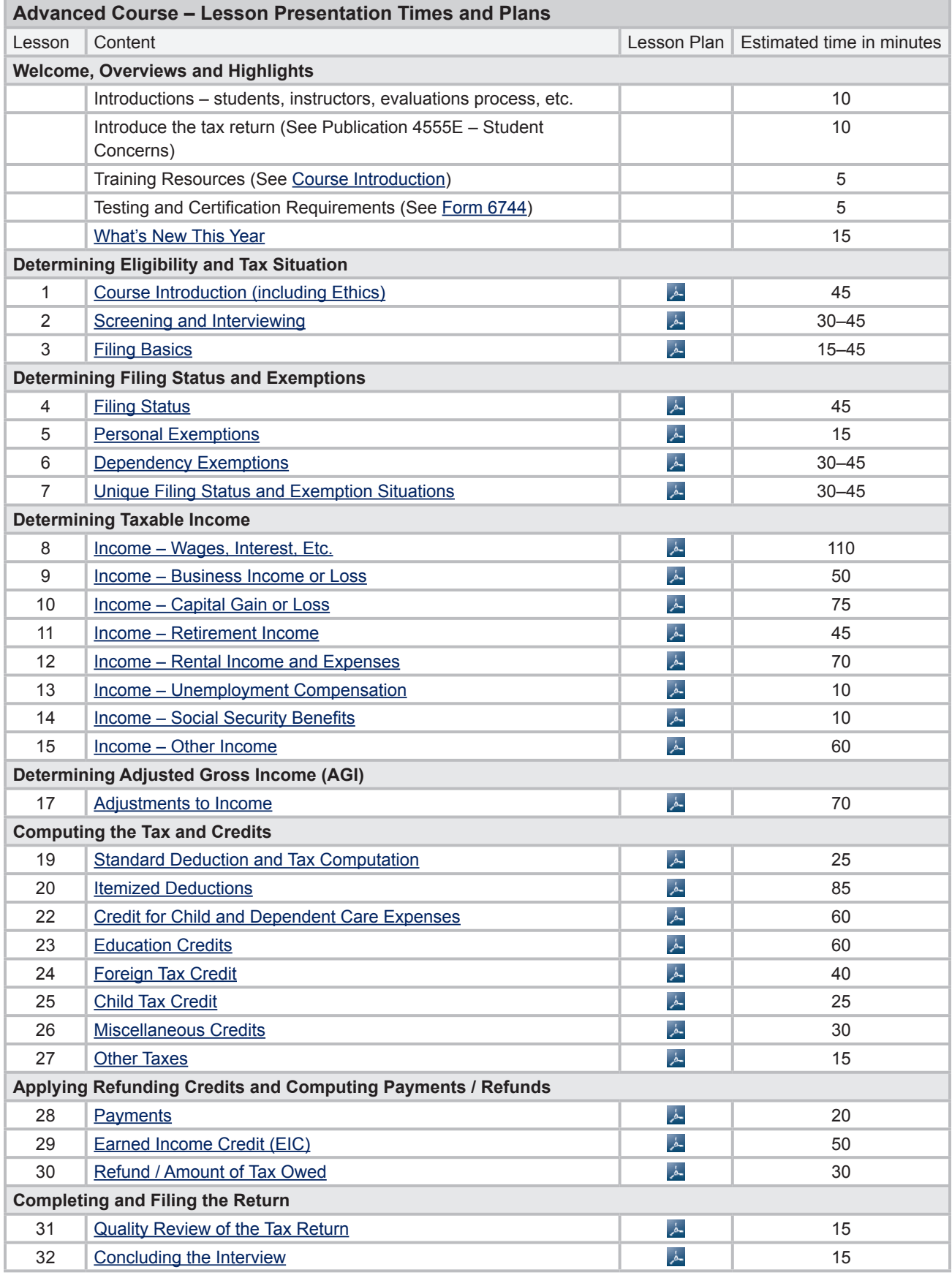

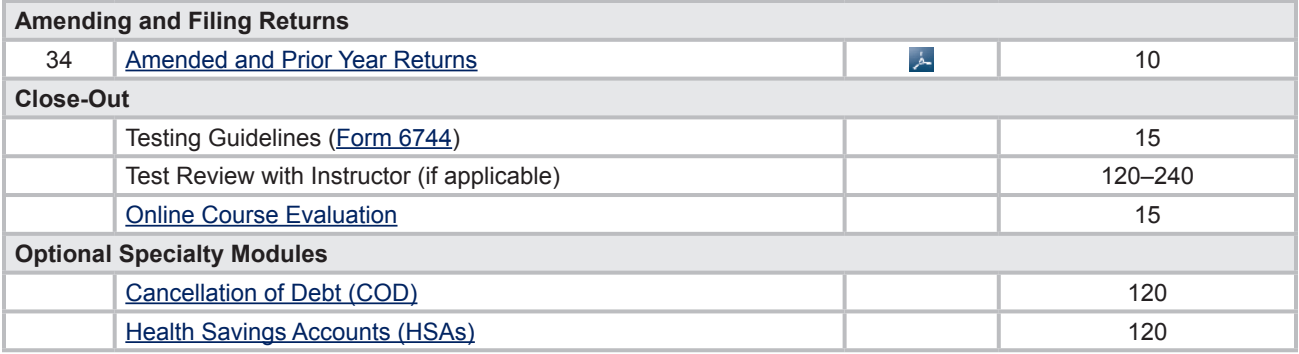

<span id="page-22-0"></span>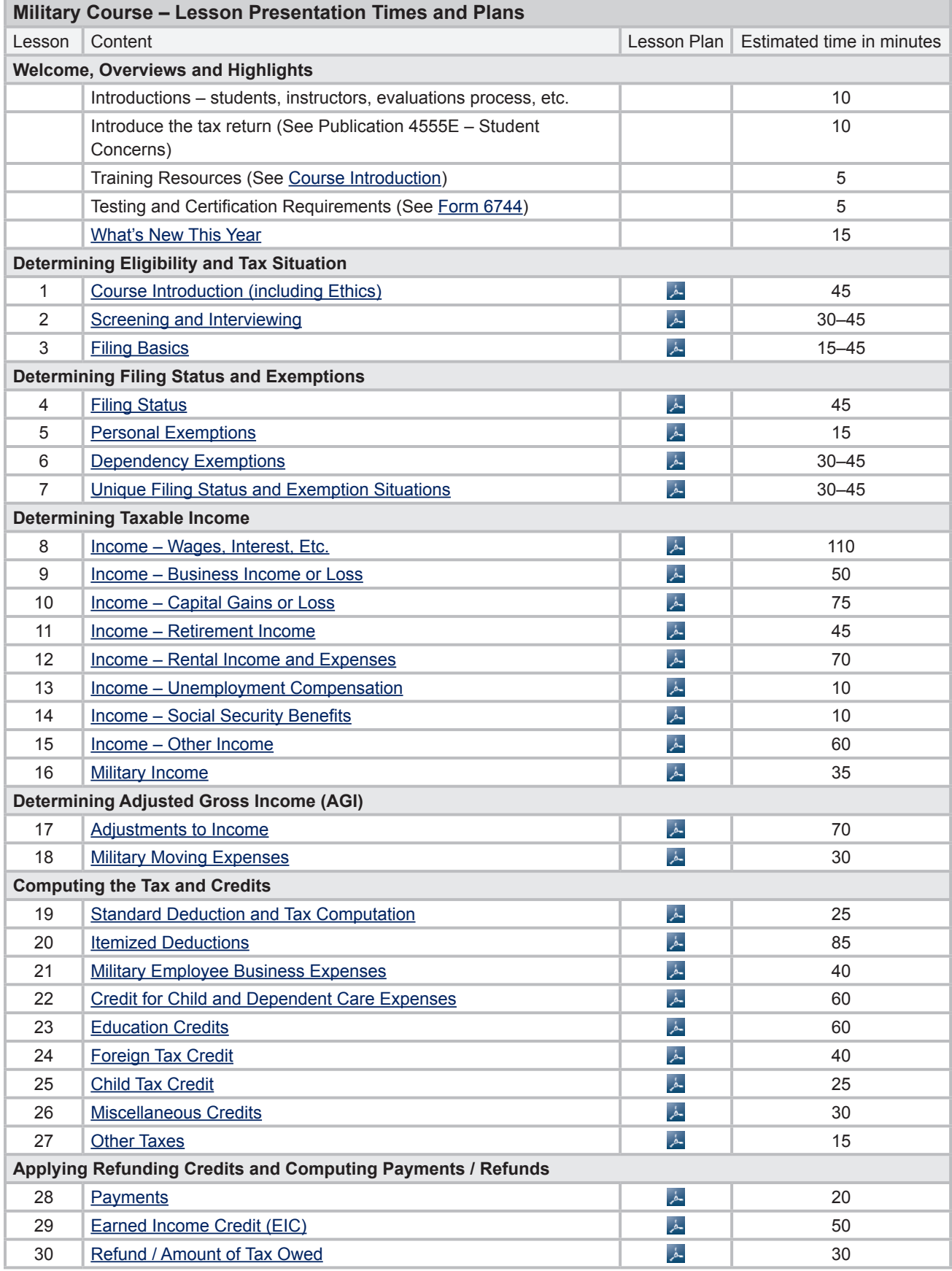

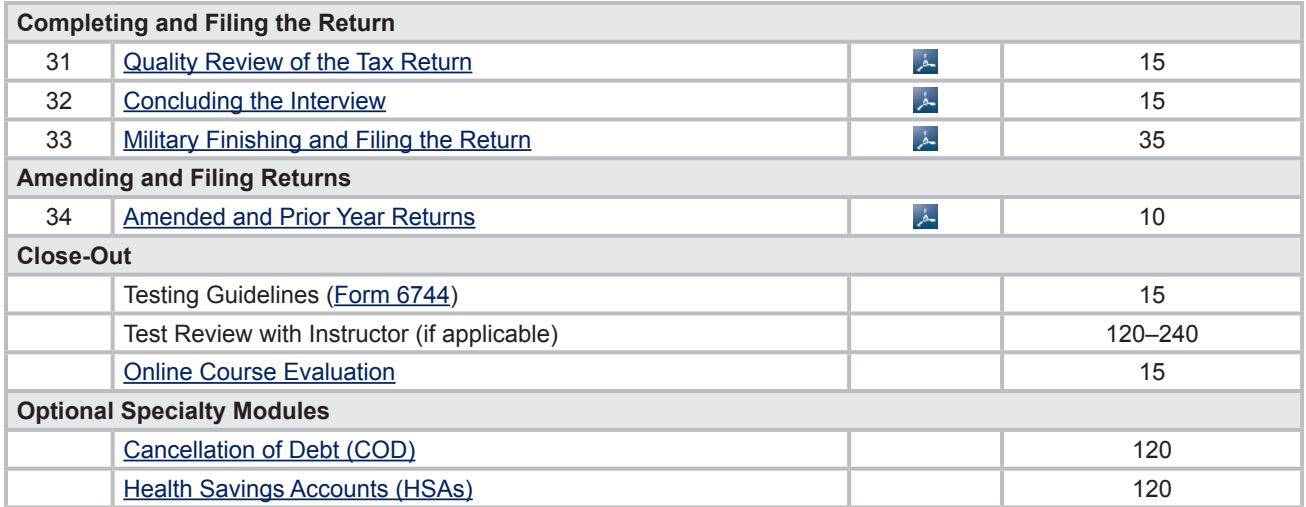

<span id="page-24-0"></span>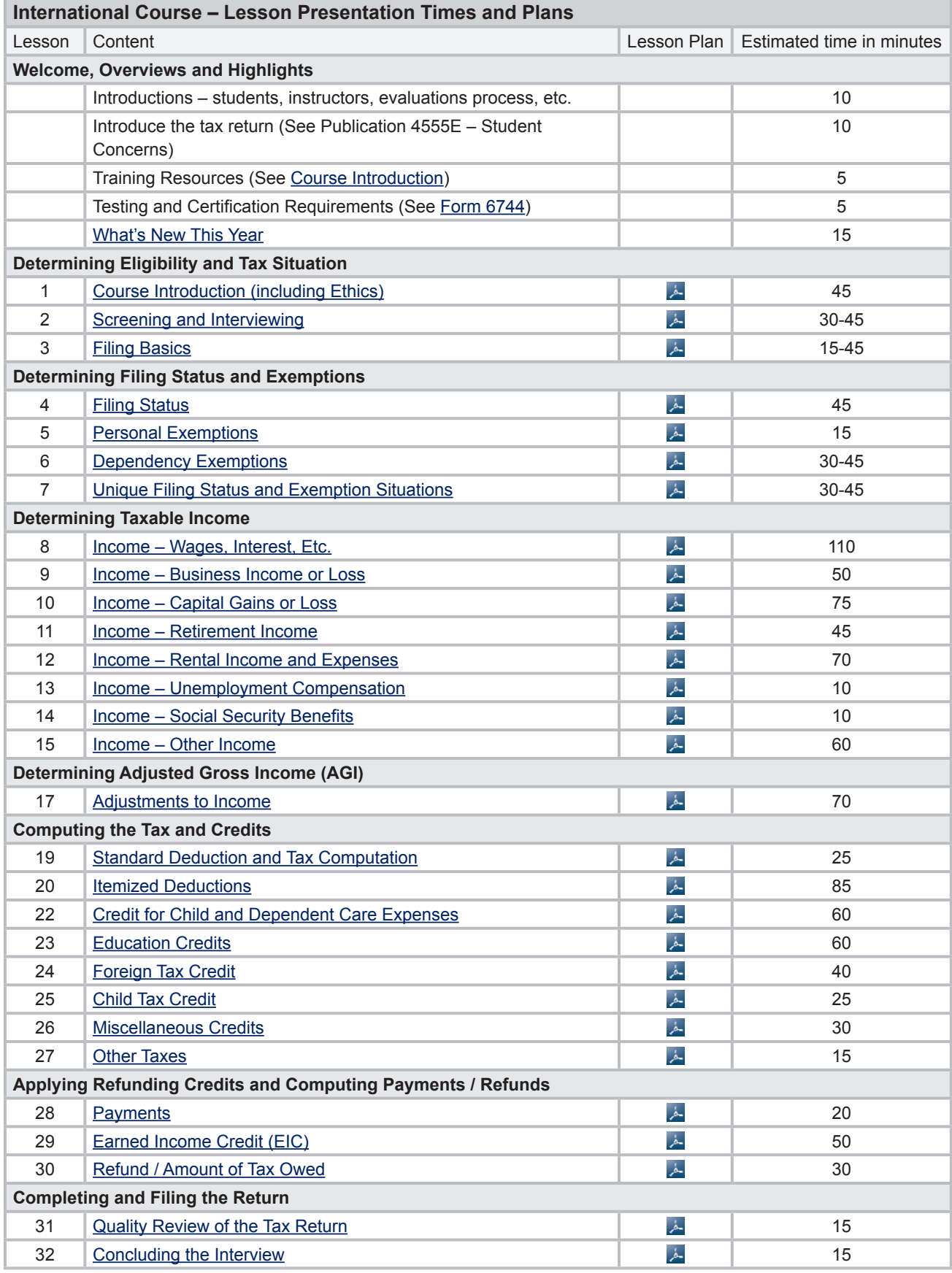

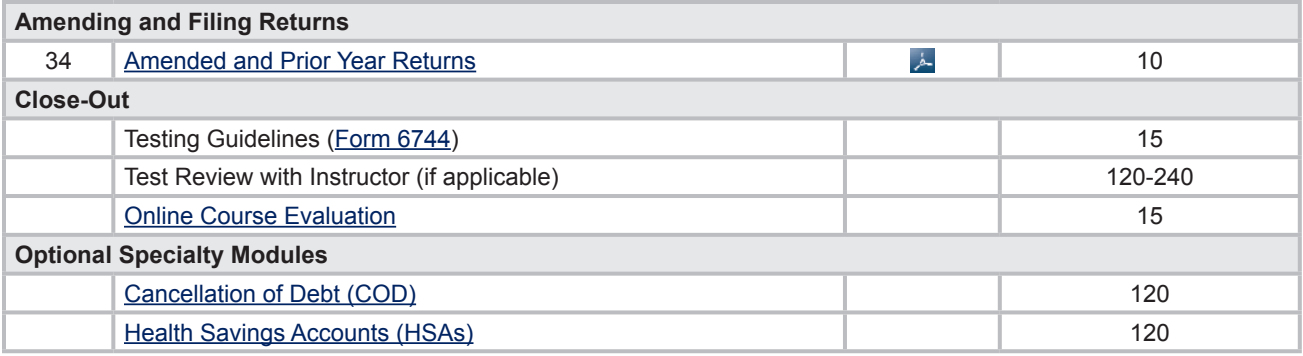